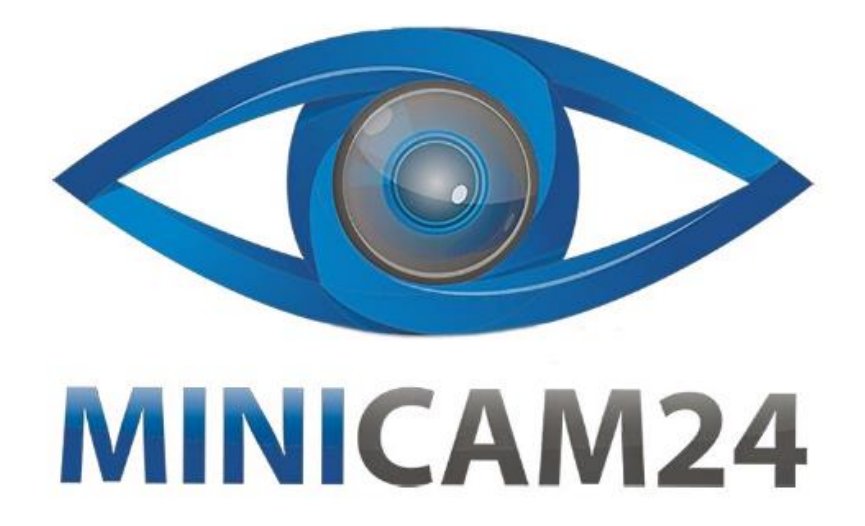

# **РУКОВОДСТВО ПОЛЬЗОВАТЕЛЯ**

# **Портативная видеокамера Megix X16 Zoom 16Mp**

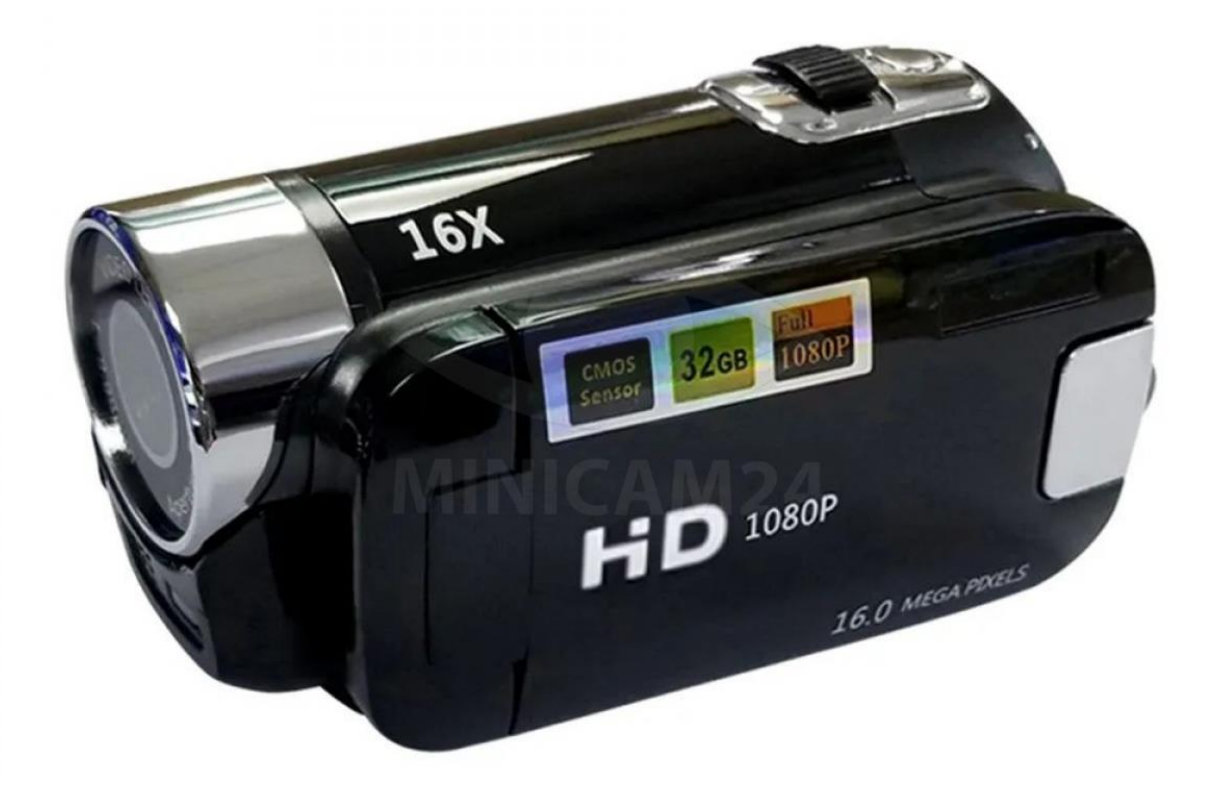

**Версия 1.0 [minicam24.ru](https://minicam24.ru/)**

# СОДЕРЖАНИЕ

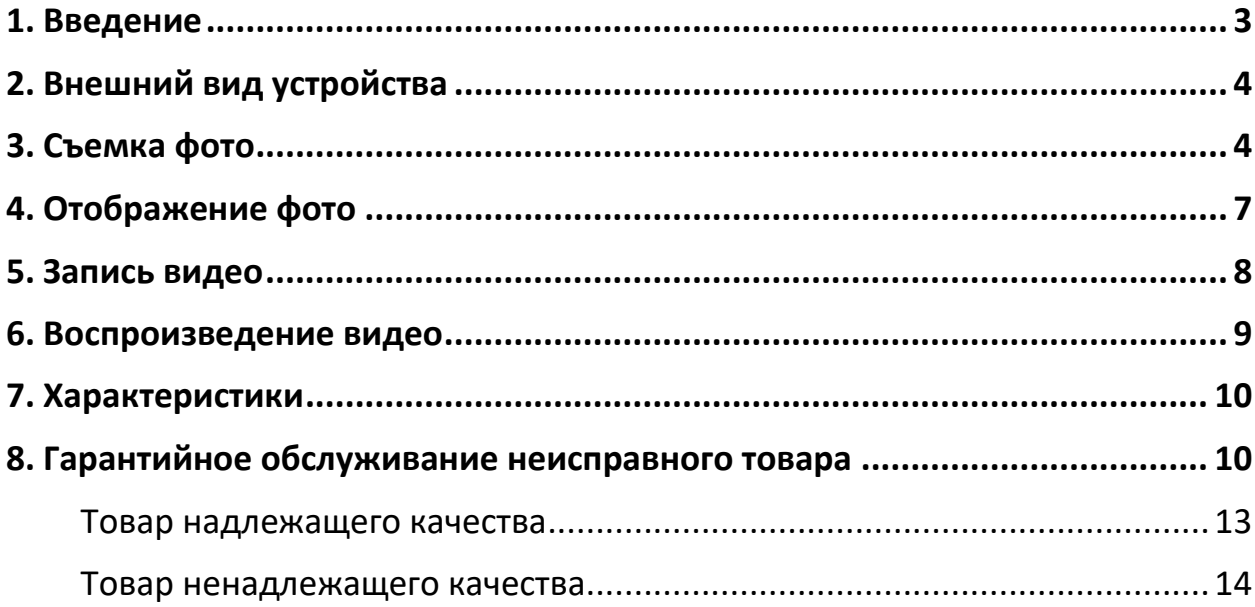

## **1. Введение**

<span id="page-2-0"></span>Перед началом использования данного устройства, пожалуйста, внимательно прочтите руководство пользователя для обеспечения правильной эксплуатации изделия и предотвращения его повреждения.

В целях усовершенствования продукта программное обеспечение, конструктивные особенности устройства и содержание данной инструкции могут быть изменены без предварительного уведомления.

Производитель и дистрибьюторы не несут ответственности за повреждения корпуса устройства, а также за ущерб, причиненный вследствие неправильной или несоответствующей эксплуатации пользователем.

#### **Меры предосторожности**

- 1. Не используйте устройство в экстремально жарких, холодных, пыльных или влажных условиях.
- 2. Берегите устройство от сильных прямых солнечных лучей.
- 3. Не допускайте столкновения устройства с твердыми предметами.
- 4. Всегда выключайте питание устройства, прежде чем вставить или вытащить SD-карту.
- 5. Заряжайте встроенный аккумулятор, когда значок заряда аккумулятора пуст и мигает или система автоматически отключается.
- 6. Не используйте устройство в очень сухих условиях во избежание поражения статическим электрическим током.
- 7. Не отключайте устройство резко во время его форматирования или загрузки и выгрузки данных. В противном случае в программах могут возникать ошибки.
- 8. При использовании данного устройства в качестве флэшнакопителя пользователь должен правильно сохранять и экспортировать документы. Неправильно использование и экспортирование может привести к отсутствию и повреждению документов. Производитель не несет ответственности за вышеуказанные ошибки.
- 9. Держите объектив камеры в чистоте.

# **2. Внешний вид устройства**

<span id="page-3-0"></span>Некоторые функции будут отсутствовать у разных моделей. Опирайтесь на фактическую конфигурацию камеры.

- 1. W: уменьшение масштаба для фотографирования.
- 2. T: Увеличение масштаба для фотографирования.
- 3. MODE: клавиша переключения режима. Есть 2 режима работы: фотосъемка и запись видео.
- 4. SNAP: начать или остановить запись видео, звука, сделать фото.
- 5. Кнопка Вверх: выберите эффективное разрешение
- 6. Кнопка Вниз: включение / выключение заполняющего света.
- 7. Кнопка Влево: очистить экран.
- 8. Кнопка Вправо: переход к воспроизведению.
- 9. ОК: подтверждение выбора.
- 10. Кнопка питания: включение и выключение устройства.
- 11. Кнопка меню: переход к меню настройки
- 12. Датчик
- 13. Браслет
- 14. Аккумулятор и слот для SD-карты.
- 15. USB-разъем: подключение к компьютеру и зарядка.
- <span id="page-3-1"></span>16. AV-выход.

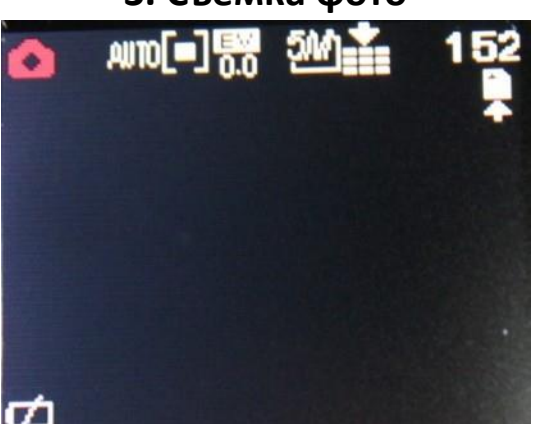

# **3. Съемка фото**

Войдите в режим фото сразу после включения и нажмите «SNAP», чтобы сделать снимок. В текущем режиме нажмите клавишу «вверх», чтобы выбрать «Размер изображения». Нажмите «Вниз», чтобы включить вспышку. Нажмите «Влево», чтобы очистить экран. Нажмите еще раз, и чтобы вернуть изображения на экран. Нажмите «Вправо»,

чтобы перейти в режим воспроизведения. Нажмите «ОК», чтобы начать воспроизведение записанного видео или звука. Нажмите «Меню», чтобы войти в настройки.

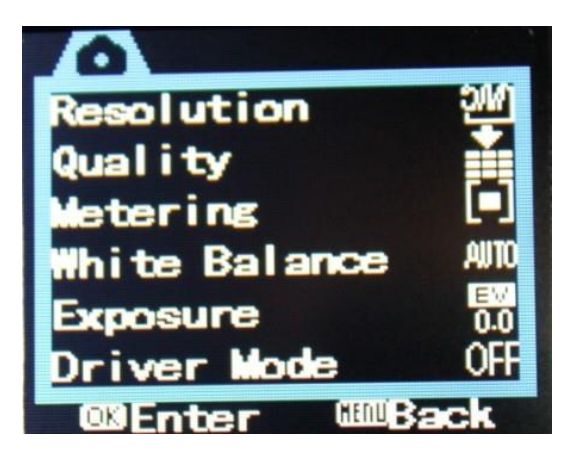

Нажмите «Меню», чтобы перейти к настройкам фото.

#### **Настройка фотосъемки**

- 1. Разрешение: 16M, 4608X3472, 12M, 4000X3000, 5M, 2592X1944, 3M, 2048X1536, 1M, 1280X1024; VGA 640 X 480,Размер изображения изменится при выборе соответствующей опции, и на экране появится соответствующая отметка.
- 2. Качество: очень хорошее, хорошее, нормальное. По умолчанию установлено хорошее качество. При выборе другого качества будут внесены соответствующие изменения.
- 3. Экспозамер: центральный, мультиточечный.
- 4. Баланс белого: автоматический, дневной свет, облачность, флуоресцентные лампы, лампы накаливания. Выбор различных режимов будет вносить соответствующие изменения.
- 5. Экспозиция: +2+1,7;+1,3;+1,0;+0,7;+0,3;0;-0,3;-0,7;-1,3;-1,7;-2,0; по умолчанию 0.
- 6. Таймер: выкл, 2 с, 10 с. По умолчанию таймер срабатывания выключен. При включении, устройство само начнет запись через 2 или 10 секунд.
- 7. Эффекты. Нормальная съемка, черно-белая, сепия, съемка в негативе, красный, зеленый, синий. По умолчанию — съемка производится без эффектов, то есть в нормальном режиме. В других режимах будут внесены соответствующие изменения в изображения.

8. Фоторамка: есть рамки 4 видов: A, B, C, D.

# **Настройки**

- 1. Звук
	- a. Звук затвора: вкл, выкл.
	- b. Стартап 1/2/3.
	- c. Зумер вкл/выкл.
	- d. Громкость 0-3.
- 2. Автоматический просмотр: выкл, 1 секунда, 3 секунды.
- 3. Частота питания: 50 Гц / 60 Гц, пожалуйста, выберите частоту, соответствующую вашему питанию.
- 4. Автоотключение: 1 мин, 3 мин, 5 мин. По умолчанию 1 мин. Выберите время автоматического отключения в соответствии с вашими предпочтениями.
- 5. Дата и время: месяц/дата/год /час/минуты. Пожалуйста, установите вручную. По умолчанию: 01/01/2008 00:00
- 6. Язык: английский, китайский упрощенный, китайский традиционный.
- 7. ТВ ВЫХОД: NTSC/PAL
- 8. USB: MSDC, PCCAM, PICTBRIDGE.
- 9. Начальное изображение: выкл /системное/ваше. Вы можете выбрать образ самостоятельно.
- 10. Форматирование. Информация на карте памяти будет удалена и не может быть восстановлена после форматирования
- 11. Сброс до заводских настроек: камера вернется к заводским настройкам. Все значения выставляются по умолчанию.

Передвигайтесь по списку вверх, вниз с помощью клавиш Вверх и Вниз, чтобы выбрать поворот вверх или вниз. Нажимая «T» и «W», выберите влево или вправо. Нажмите «ОК» для подтверждения, нажмите «Меню» для выхода.

#### **4. Отображение фото**

<span id="page-6-0"></span>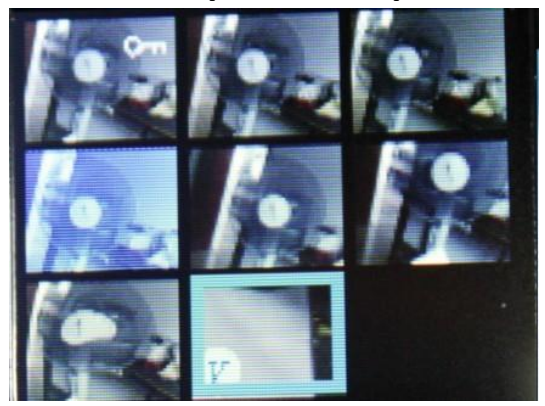

Нажмите кнопку «Вправо» для отображения фотографий. При переходе будет показано текущее изображение. Нажимайте кнопки Вверх и Вниз, чтобы перелистывать фотографии в прямом или обратном порядке. Нажмите кнопку «Меню», чтобы открыть меню. Там вы можете заблокировать фото от удаления, удалить его, включить слайд-шоу, добавить эффект, искажение, повернуть фото, изменить его размер, оставить голосовую метку, заставку, фоторамку.

Защита: нажмите кнопку «M», чтобы войти в Меню. Далее нажмите кнопку «Вправо», чтобы переключиться в режим защиты фото. Есть два варианта: блокировка или разблокировка. При включенной блокировке правом углу будет значок замка. Заблокированное фото нельзя удалить, его можно удалить только после разблокировки.

Удаление: нажмите кнопку «Меню», в выпадающем списке выберите режим «удаление». Два варианта удаления: удалить текущую фотографию; удалить все.

#### Примечание

Заблокированные фотографии нельзя удалить, их можно удалить только после разблокировки.

Слайд-шоу: сначала правильно установите время воспроизведения и эффект, нажмите «Старт», и будет показано слайд-шоу.

Эффект. Данный режим используется, чтобы добавить особый эффект к фото: нормальный, черно-белый, сепия, негатив, красный, зеленый, синий.

Поворот. Поверните изображение. Нажмите OK, чтобы выбрать между 0°, 90°, 180°, 270°. Нажмите «Сохранить», чтобы сохранить изображение, которое вы повернули, Нажмите «Назад», чтобы выйти.

<span id="page-7-0"></span>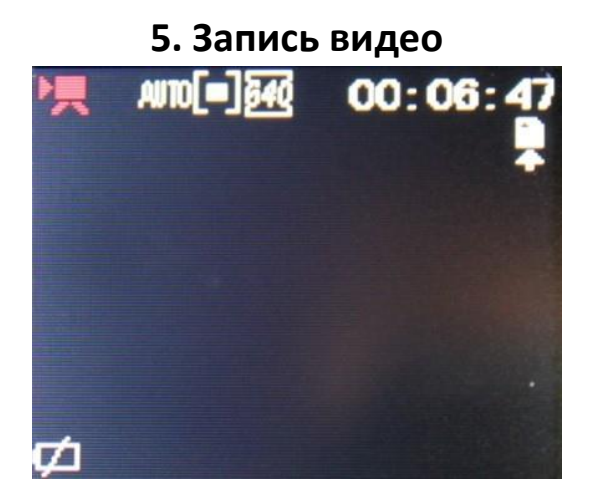

Войдите в режим видео сразу после включения и нажмите «SNAP», чтобы начать видеозапись. Нажмите Меню, чтобы войти в настройки.

Разрешение: нажмите кнопку «МЕНЮ», чтобы выбрать подходящее разрешение. Есть следующие варианты: FHD 1920\*1080; HD 1280\*720; 640, 640X480;

Скорость обнаружения: высокая, средняя и низкая. Выбор скорости обнаружения влияет на качество видео и размер видеофайла.

Экспозамер: центральный замер, дополнительный замер, средневзвешенный замер или точечный замер.

Баланс белого: автоматический, дневной свет, облачно, теплый искусственный свет, холодный искусственный свет. В разных условиях выберите подходящий баланс белого для лучшего качества видео.

#### **6. Воспроизведение видео**

<span id="page-8-0"></span>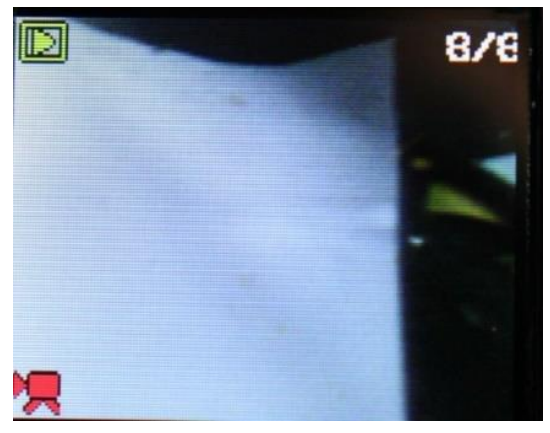

Нажмите правую клавишу на панели, чтобы начать воспроизведение видео. Затем нажмите «T W», чтобы воспроизвести видео. Нажмите «ОК», чтобы начать воспроизведение видео. нажмите OK еще раз, чтобы остановить воспроизведение. Устройство перейдет к пункту меню «защита от удаления» и «удаление» после нажатия кнопки «M» в текущем состоянии остановки видео.

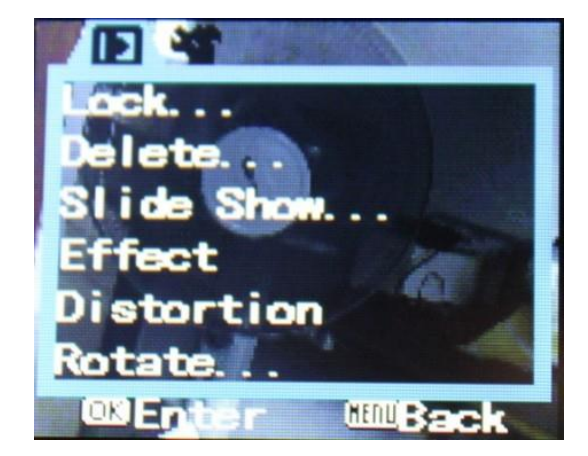

Защита от удаления<sup>•</sup>: нажмите кнопку «М», чтобы войти в Меню. Кнопками Вверх и Вниз выберите пункт защиты видео. В выпадающем меню будет два варианта действий с выбранным видео: заблокировать или разблокировать. После выбора блокировки в текущем видео в правом углу экрана текущего видео появится символ замка, а удалить его будет невозможно до снятия блокировки.

Удаление: нажмите кнопку «M», чтобы войти в Меню. Кнопками Вверх и Вниз выберите пункт «удаление». В выпадающем меню будет два варианта действий с выбранным видео удалить текущий файл; удалить все.

ТВ-выход: нажмите кнопку «МЕНЮ», чтобы войти в Меню. Два варианта ТВ-выхода: NTSC и PAL. По умолчанию NTSC.

<span id="page-9-0"></span>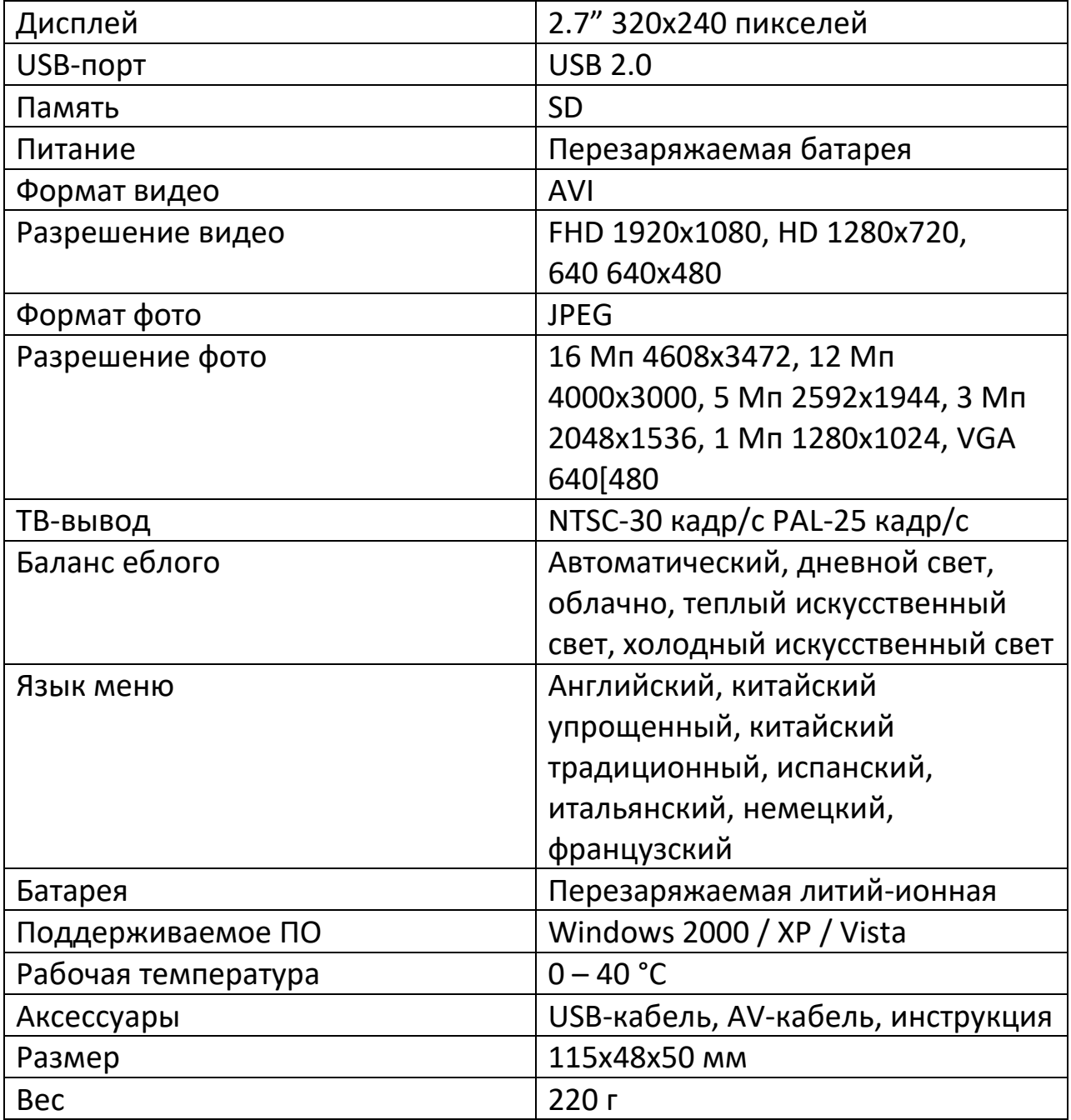

#### **7. Характеристики**

# **8. Гарантийное обслуживание неисправного товара**

<span id="page-9-1"></span>Если в купленном Вами товаре в течение установленного гарантийного срока обнаружены недостатки, Вы по своему выбору вправе:

- потребовать замены на товар этой же марки (этой же модели и (или) артикула)
- потребовать замены на такой же товар другой марки (модели, артикула) с соответствующим перерасчетом покупной цены;
- потребовать соразмерного уменьшения покупной цены;
- потребовать незамедлительного безвозмездного устранения недостатков товара или возмещения расходов на их исправление потребителем или третьим лицом;
- отказаться от исполнения договора купли-продажи и потребовать возврата уплаченной за товар суммы. В этом случае Вы обязаны вернуть товар с недостатками продавцу за его счет.

В отношении [технически сложного товара](http://www.consultant.ru/document/cons_doc_LAW_121597/#p20) Вы в случае обнаружения в нем недостатков по своему выбору вправе:

- отказаться от исполнения договора купли-продажи и потребовать возврата уплаченной за такой товар суммы;
- предъявить требование о его замене на товар этой же марки (модели, артикула) или на такой же товар другой марки (модели, артикула) с соответствующим перерасчетом покупной цены.

Срок предъявления вышеназванных требований составляет 15 дней со дня передачи Вам такого товара.

По истечении указанного 15-дневного срока данные требования подлежат удовлетворению в одном из следующих случаев:

- обнаружение существенного недостатка товара (существенный недостаток товара: неустранимый недостаток или недостаток, который не может быть устранен без несоразмерных расходов или затрат времени, или выявляется неоднократно, или проявляется вновь после его устранения);
- нарушение установленных законом РФ «О защите прав потребителей» сроков устранения недостатков товара;
- невозможность использования товара в течение каждого года гарантийного срока в совокупности более чем тридцать дней вследствие неоднократного устранения его различных недостатков.

В случае если Вы приобрели уцененный или бывший в употреблении товар ненадлежащего качества, и были заранее предупреждены о недостатках, из-за которых произошла уценка, в письменной форме, то претензии по таким недостаткам не принимаются.

**Важно! Необходимо использовать услуги квалифицированных специалистов по подключению, наладке и пуску в эксплуатацию технически сложных товаров, которые по техническим требованиям не могут быть пущены в эксплуатацию без участия соответствующих специалистов.**

#### **Условия проведения гарантийного обслуживания**

- Фактическое наличие неисправного товара в момент обращения в сервисный центр;
- Гарантийное обслуживание товаров, гарантию на которые дает производитель, осуществляется в специализированных сервисных центрах;
- Гарантийное обслуживание неисправных товаров, купленных в интернет-магазинах ООО Максмол-групп, возможно в нашем сервисном центре по телефону 8-800-200-85-66
- Срок гарантийного обслуживания не превышает 45 дней;
- Гарантийное обслуживание осуществляется в течение всего гарантийного срока, установленного на товар;
- При проведении ремонта срок гарантии продлевается на период нахождения товара в ремонте.

#### **[Право на гарантийный ремонт не распространяется на случаи](https://www.dns-shop.ru/service-center/exchange-and-returns/)**

- неисправность устройства вызвана нарушением правил его эксплуатации, транспортировки и хранения.
- на устройстве отсутствует, нарушен или не читается оригинальный серийный номер;
- на устройстве отсутствуют или нарушены заводские или гарантийные пломбы и наклейки;
- ремонт, техническое обслуживание или модернизация устройства производились лицами, не уполномоченными на то компаниейпроизводителем;
- дефекты устройства вызваны использованием устройства с программным обеспечением, не входящим в комплект поставки

устройства, или не одобренным для совместного использования производителем устройства;

- дефекты устройства вызваны эксплуатацией устройства в составе комплекта неисправного оборудования;
- обнаруживается попадание внутрь устройства посторонних предметов, веществ, жидкостей, насекомых и т.д.;
- неисправность устройства вызвана прямым или косвенным действием механических сил, химического, термического воздействия, излучения, агрессивных или нейтральных жидкостей, газов или иных токсичных или биологических сред, а так же любых иных факторов искусственного или естественного происхождения, кроме тех случаев, когда такое воздействие прямо допускается «Руководством пользователя»;
- неисправность устройства вызвана действием сторонних обстоятельств (стихийных бедствий, скачков напряжения электропитания и т.д.);
- неисправность устройства вызвана несоответствием Государственным Стандартам параметров питающих, телекоммуникационных и кабельных сетей;
- иные случаи, предусмотренные производителями.

## **Гарантийные обязательства не распространяются на расходные элементы и материалы (элементы питания, картриджи, кабели подключения и т.п.).**

#### Товар надлежащего качества

<span id="page-12-0"></span>Вы вправе обменять товар надлежащего качества на аналогичный товар в течение 14 дней, не считая дня покупки.

Обращаем Ваше внимание, что основная часть нашего ассортимента – [технически сложные товары](http://www.consultant.ru/document/cons_doc_LAW_121597/#p20) бытового назначения (электроника, фотоаппаратура, бытовая техника и т.п.).

Указанные товары, согласно [Постановлению Правительства РФ от](http://www.consultant.ru/document/cons_doc_LAW_373622/)  [31.12.2020 № 2463](http://www.consultant.ru/document/cons_doc_LAW_373622/) , обмену как товары надлежащего качества не подлежат. Возврат таких товаров не предусмотрен [Законом РФ от](http://www.consultant.ru/document/cons_doc_LAW_305/)  [07.02.1992 № 2300](http://www.consultant.ru/document/cons_doc_LAW_305/)-1.

#### Товар ненадлежащего качества

<span id="page-13-0"></span>Если в приобретенном Вами товаре выявлен недостаток вы вправе по своему выбору заявить одно из требований, указанных в [ст.18 Закона](http://www.consultant.ru/document/cons_doc_LAW_305/76ae101b731ecc22467fd9f1f14cb9e2b8799026/)  РФ от 07.02.1992 № 2300-[1 \(ред. от 11.06.2021\) О защите прав](http://www.consultant.ru/document/cons_doc_LAW_305/76ae101b731ecc22467fd9f1f14cb9e2b8799026/)  [потребителей](http://www.consultant.ru/document/cons_doc_LAW_305/76ae101b731ecc22467fd9f1f14cb9e2b8799026/) . Для этого можете обратиться в сервисный центр Максмолл по телефону 8-800-200-85-66

Тем не менее, если указанный товар относится к технически сложным, утв. [Постановлением от 10 ноября 2011 г. № 924](http://www.consultant.ru/cons/cgi/online.cgi?rnd=2719F34FF8433314A08EAC4961C255BC&req=doc&base=LAW&n=321359&REFDOC=204874&REFBASE=LAW#1ik62axyoee) , то указанные в ст.18 требования могут быть заявлены только в течение 15 календарных дней с даты покупки.

По истечении 15 дней предъявление указанных требований возможно в случаях если:

- Обнаружен существенный недостаток (Неремонтопригоден);
- Нарушены сроки устранения недостатков;
- Товар не может использоваться в совокупности более тридцати дней в течение каждого года гарантийного срока в связи с необходимостью неоднократного устранения производственных недостатков.

#### **Приятного использования!**

Сайт: **minicam24.ru**

E-mail: info@minicam24.ru

Товар в наличии в 120 городах России и Казахстана

Телефон бесплатной горячей линии: **8(800)200-85-66**